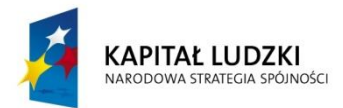

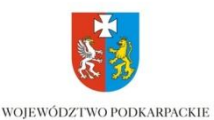

**UNIA EUROPEJSKA EUROPEJSKI** FUNDUSZ SPOŁECZNY

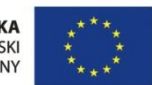

# **Instrukcja do ćwiczenia.**

## **Temat ćwiczenia:**

# **Tworzenie prostych kwerend w programie Access**

## **1. Cel ćwiczenia**

Celem ćwiczenia jest wykonanie prostych kwerend działających na tabeli bazy Access oraz poznanie zasady tworzenia kwerend.. W trakcie zadania ćwiczone są techniki:

- budowania kwerend przy pomocy funkcji programu: utwórz kwerendę w widoku projektu
- określania kryteriów wyboru rekordów
- przełączanie się między projektem a tabelą
- analizy poprawności wyboru rekordów kwerendą
- modyfikacji istniejących kwerend

## **2. Wstęp teoretyczny**

Kwerenda jest zestawem instrukcji używanych przy pracy z danymi. Instrukcje są wykonywane po uruchomieniu kwerendy. Oprócz zwracania wyników — które mogą być sortowane, grupowane lub filtrowane — kwerenda może również tworzyć, kopiować, usuwać lub modyfikować dane.

Za pomocą kwerend wybierających (kwerenda wybierająca: Kwerenda, która zadaje pytanie o dane przechowywane w tabelach i zwraca zestaw wyników w formie arkusza danych, nie zmieniając danych.) i kwerend krzyżowych (kwerenda krzyżowa: Kwerenda, która oblicza sumę lub średnią, zlicza elementy lub przeprowadza inny rodzaj sumowania rekordów, a następnie grupuje wyniki według dwóch typów informacji: jednego wzdłuż lewej, a drugiego wzdłuż górnej krawędzi arkusza danych.) można pobierać i prezentować dane oraz dostarczać je do formularzy i raportów. Podczas uruchamiania kwerendy wybierającej lub krzyżowej program Microsoft Office Access 2007 wyświetla wyniki w widoku arkusza danych (widok arkusza danych: Widok, w którym dane z tabeli, formularza, kwerendy, widoku lub procedury przechowywanej są wyświetlane w formacie wierszy i kolumn. W widoku arkusza danych można edytować pola, a także dodawać, usuwać i wyszukiwać dane.).

 $\overline{a}$ 1 Źródło: http://office.microsoft.com/pl-pl/access-help/wykonywanie-kwerendy-HA010077157.aspx

Projekt "Modernizacja oferty kształcenia zawodowego w powiązaniu z potrzebami lokalnego/ regionalnego rynku pracy" współfinansowany ze środków Unii Europejskiej w ramach Europejskiego Funduszu Społecznego.

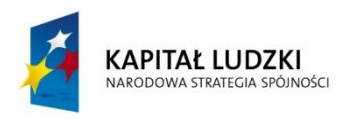

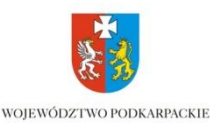

**UNIA EUROPEJSKA** EUROPEJSKI<br>EUROPEJSKI<br>FUNDUSZ SPOŁECZNY

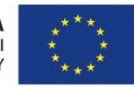

## **3. Ćwiczenia.**

Do ćwiczenia użyjesz tabeli przygotowanej na poprzednich zajęciach.

- 1. Uruchom bazę danych Access
- 2. Otwórz plik z poprzedniego ćwiczenia
- 3. Wybierz obiekt kwerenda
- 4. Wybierz utwórz kwerendę w widoku projektu

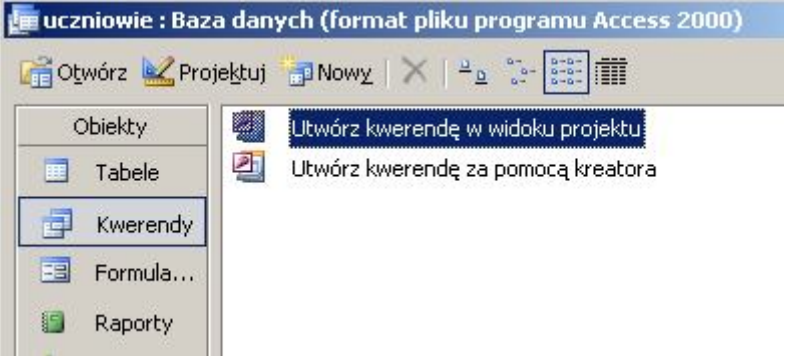

5. Poniższe okno pozwala na wybór tabeli na podstawie, której zostanie utworzona kwerenda

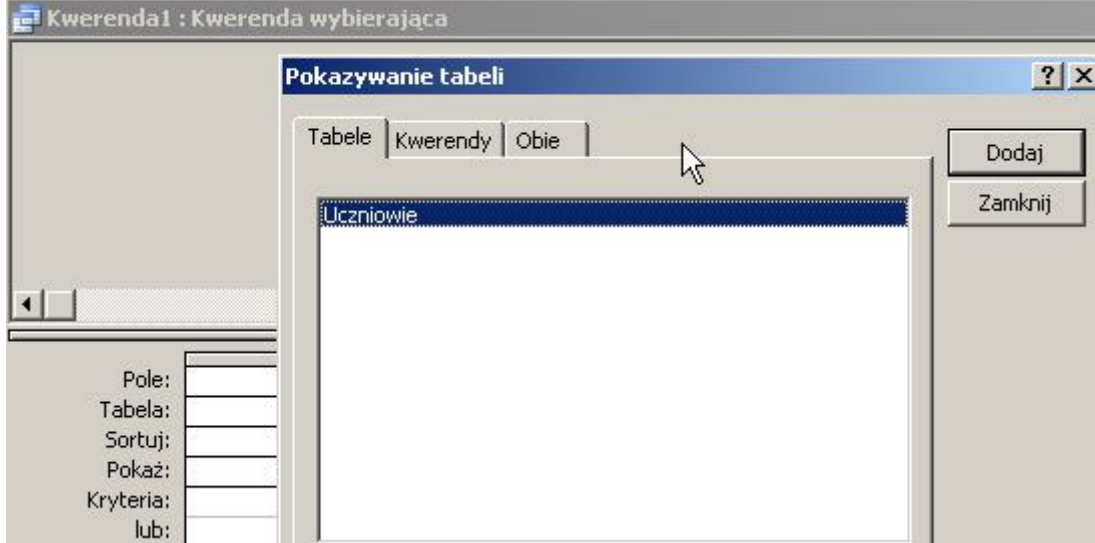

6. Okno pozwalające na określenie pól, które będą analizowane

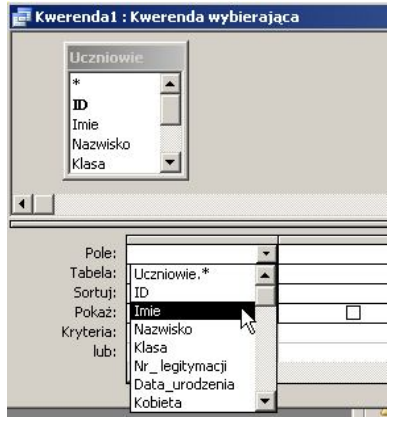

Projekt "Modernizacja oferty kształcenia zawodowego w powiązaniu z potrzebami lokalnego/ regionalnego rynku pracy" współfinansowany ze środków Unii Europejskiej w ramach Europejskiego Funduszu Społecznego.

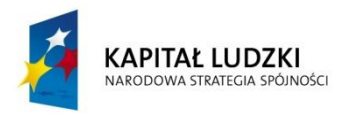

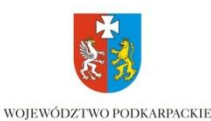

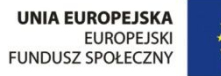

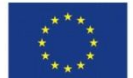

- 7. Utwórz kwerendę wyświetlającą imię, nazwisko oraz klasę, do której należą uczniowie. Zapisz kwerendę pod nazwą DANE.
- 8. Utwórz kwerendę wyświetlającą dane uczniów z klasy IIa. Zapisz kwerendę pod nazwą KLASAIIa.
- 9. Utwórz kwerendę wyświetlającą dane wszystkich uczniów, których nazwisko zaczyna się na literę K. Zapisz kwerendę pod nazwą NAZWISKA\_K.
- 10. Utwórz kwerendę wyświetlającą nazwisko i numer legitymacji, posortuj dane rosnąco. Zapisz kwerendę pod nazwą LEGITYMACJE.
- 11. Utwórz kwerendę wyświetlającą wszystkie dziewczyny urodzone w 1988 r. w miesiącach pomiędzy lutym a czerwcem. Zapisz kwerendę pod nazwą DZIEWCZYNY.

#### **4. Info.**

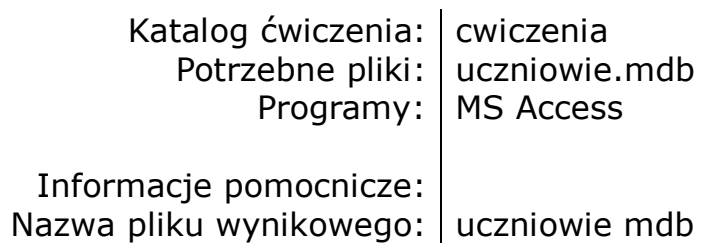

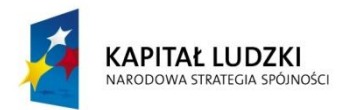

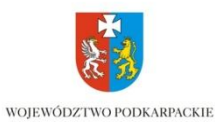

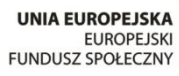

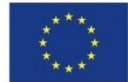

# **KARTA DO REALIZACJI ĆWICZENIA**

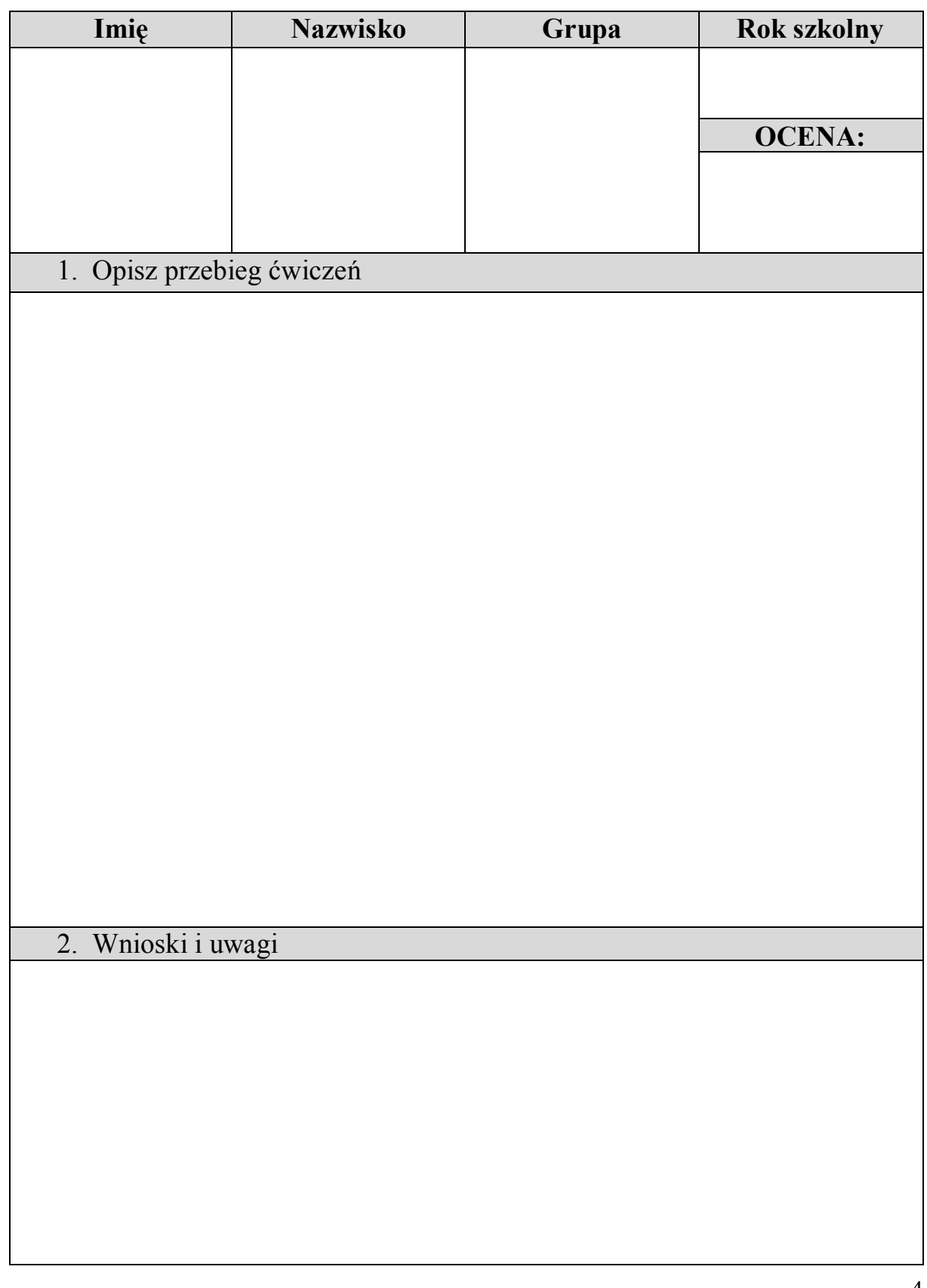

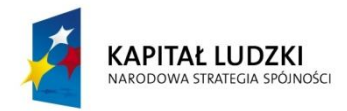

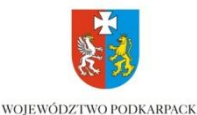

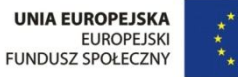

## INSTRUKCJA BHP NA STANOWISKU ĆWICZENIOWYM Z KOMPUTERM I URZĄDZENIAMI PERYFERYJNYMI.

## **1. Przed rozpoczęciem pracy:**

Uczeń powinien:

- szczegółowo zapoznać się ze stanowiskową instrukcją bhp znajdującą się na stanowisku pracy;
- zapoznać się z dokumentacją techniczną stanowisk;
- zapoznać się z instrukcją wykonania ćwiczeni;
- sprawdzić sprzęt i urządzenia do ćwiczeń;
- wysłuchać szczegółowego instruktażu i uwag nauczyciela. Ewentualne nieścisłości dotyczące przebiegu wykonywanych czynności wyjaśnić tak, by realizowane zadanie przebiegało w sposób bezpieczny;
- przygotować niezbędny sprzęt, narzędzia i pomoce;
- w przypadku, gdy uczeń czuje się źle powinien niezwłocznie ten fakt zgłosić nauczycielowi;

 W razie stwierdzenia jakichkolwiek uszkodzeń, czy usterek nie wolno podejmować pracy na stanowisku ćwiczeniowym. Należy niezwłocznie powiadomić o tym fakcie nauczyciela. Dopiero po upewnieniu się, że zostały one usunięte uczeń za zgodą nauczyciela może przystąpić do wykonania zadania.

# **2. W czasie pracy uczeń ma obowiązek:**

- ściśle stosować się do zaleceń nauczyciela;
- przestrzegać stanowiskowej instrukcji bhp;
- podczas wykonywania pracy koncentrować całą swoją uwagę wyłącznie na czynnościach wykonywanych. Pracować z szybkością odpowiadającą naturalnemu rytmowi pracy;
- materiały używane podczas procesu pracy składować tak, by nie stwarzały żadnych zagrożeń wypadkowych. Narzędzia powinny być odkładane na ściśle wyznaczone miejsca;

# **3. Uczniowi na stanowisku pracy nie wolno:**

- nie stosować się do szczegółowych instrukcji i zaleceń nauczyciela;
- samodzielnie podłączać i uruchamiać urządzeń elektrycznych;
- stosować niebezpieczne metody pracy, tak, by stwarzać zagrożenia dla siebie, czy otoczenia, np. wykonywanie naprawy instalacji, która jest pod napięciem;
- wykonywać prac niezgodnych z przepisami;
- wykonywania przyłączeń, które mogą zmienić warunki bezpieczeństwa w danym układzie elektrycznym;

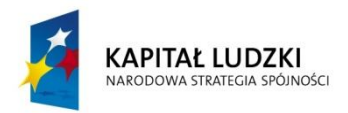

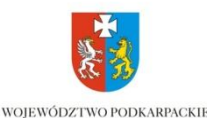

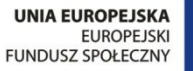

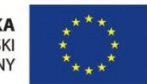

- używać niesprawnych narzędzi, zużytych, zaoliwionych;
- pracować bez nakazanych ochron osobistych;
- wykonywania wymiany bezpieczników topikowych, czy też sprawdzania napięcia bez okularów ochronnych;
- wykonywania przedłużeń, połączeń przewodów ruchomych nie za pomocą fabrycznie wykonanych przedłużaczy;
- usuwać osłon czy znaków zabezpieczających;
- dotykać przewodów elektrycznych będących pod napięciem;
- oświetlać stanowiska pracy lampami przenośnymi o napięciu większym niż 24 V;
- przeszkadzać innym w pracy;
- tarasować przejścia i dojścia do stanowiska pracy, sprzętu przeciwpożarowego i wyłączników prądu elektrycznego;

## **4. Po zakończeniu pracy należy:**

- dokładnie oczyścić stanowisko robocze, ułożyć narzędzia i przyrządy pomocnicze w miejscach na to przeznaczonych,
- oczyścić używane ochrony osobiste i odłożyć je na stałe miejsce ich przechowywania,
- upewnić się czy pozostawione stanowisko i urządzenia nie stworzą żadnych zagrożeń dla otoczenia,
- przekazać informacje o stanie zaawansowania wykonywanych prac nauczycielowi
- wyłączyć dopływ energii elektrycznej od urządzeń
- uporządkować stanowisko robocze.

……………………………

Data i podpis ucznia